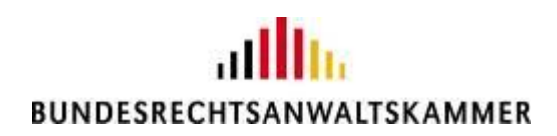

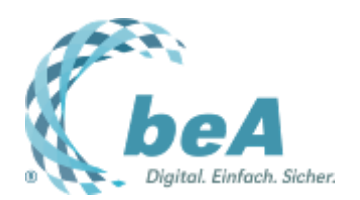

# **Goodbye beA-Win-32-Bit!**

# **Anhebung der Beschränkung der Nachrichtengrößen und Umstellung der beA Client Security**

Rechtsanwältin Julia von Seltmann, BRAK, Berlin

Berlin, 05.01.2023 (Veröffentlichung aus dem BRAK-Magazin Heft 6/2022)

**Ab dem 1.1.2023 wird die Justiz in der Lage sein, Nachrichten mit maximal 1.000 Anhängen und einer Gesamtgröße der Nachrichtenanhänge von bis zu 200 Megabyte zu empfangen. Was diese Änderung für den Nachrichtenversand bedeutet und welche Auswirkungen sie ggf. auf Ihre lokale IT-Infrastruktur hat, soll dieser Beitrag erläutern.**

## *Anhebung der Mengenbegrenzungen der Justiz*

Gemäß der 2. Bekanntmachung zu [§ 5 der Elektronischer-Rechtsverkehr-Verordnung](https://justiz.de/laender-bund-europa/elektronische_kommunikation/bundesanzeiger_02_02_2022.pdf) (2. Elektronischer-Rechtsverkehr-Bekanntmachung 2022 – 2. ERVB 2022) werden die Beschränkungen der Nachrichtengröße Ende des Jahres 2022 erneut angehoben. Ab dem 1.1.2023 wird es möglich sein, mit der beA-Webanwendung Nachrichten mit einer Gesamtgröße der Nachrichtenanhänge von bis zu 200 Megabyte und mit maximal 1.000 Anhängen zu übersenden. Die entsprechenden technischen Anpassungen hat die BRAK bereits vorgenommen. Sie werden zum Jahreswechsel in Absprache mit der Justiz aktiviert werden.

### *Auswirkungen auf die lokale IT-Infrastruktur*

Windows-Betriebssysteme mit einer Wortbreite von 32 Bit können diese Anforderungen nicht mehr in ausreichender Zeit bewältigen. Die beA Client Security für Windows wurde deshalb mit der beA-Version 3.16 am 8.12.2022 auf **64 Bit**-Wortbreite umgestellt.

Die BRAK hatte in den beA-Newslettern [3/2022](https://newsletter.brak.de/mailing/186/5144643/0/3c171348b1/index.html) und [8/2022](https://newsletter.brak.de/mailing/186/5841073/0/948bf420de/index.html) bereits um Prüfung der Wortbreite der in den Kanzleien zum Zugang auf die beA-Webanwendung verwendeten Windows-Systeme und um Umstellung der betroffenen Systeme auf Windows 64 Bit gebeten. **Bitte führen Sie die erforderlichen Aktualisierungen bis Ende Dezember 2022 durch,** um Einschränkungen beim Empfang und Versand der ab Januar 2023 zulässigen größeren Nachrichten zu vermeiden.

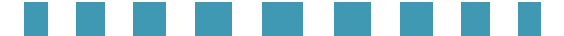

### *Wie können Sie Ihre Windows-Systeme prüfen?*

Im Folgenden wird beschrieben, wie Sie mit einfachen Operationen prüfen können, ob Ihre verwendeten Windows-Systeme mit einer Wortbreite von 32 Bit oder 64 Bit arbeiten:

1. Klicken Sie mit der rechten Maustaste auf das Symbol "Dieser PC" im Windows Datei-Explorer. 2. Klicken Sie mit der linken Maustaste auf "Eigenschaften" an der Unterseite des in Schritt 1. erschienenen Auswahlfeldes.

*Abb. 1: Anklicken von "Eigenschaften" im Reiter, der sich nach Klicken mit der rechten Maustaste auf das Symbol "Dieser PC" im Windows Datei-Explorer öffnet*

3. In dem nunmehr erschienenen Fenster "Einstellungen" sind Informationen über das Windows-System angezeigt. Hier finden Sie unter "Systemtyp" die gesuchte Angabe zur Datenbreite des Windows-Systems.

*Abb. 2: Unter "Systemtyp" erscheint die Angabe zur Datenbreite des Windows-Systems*

*Größe und Zahl von Anhängen im beA*

Die Größe von Nachrichten und die Zahl von Anhängen sind für alle Teilnehmenden am elektronischen Rechtsverkehr begrenzt. Ursprünglich konnten nur Nachrichten mit maximal 100 Anhängen und maximal 30 Megabyte versandt werden. Größe und Zahl wurden seitdem mehrfach aufgestockt, zuletzt durch die 2. ERVB 2022 zum 1.4.2022 auf die derzeit noch geltenden 200 Anhänge und 100 Megabyte. Ab dem 1.1.2023 sind maximal 1.000 Anhänge und maximal 200 Megabyte möglich.

Wer glaubhaft macht, die Größen- bzw. Mengenbeschränkung nicht einhalten zu können, kann die Dokumente ersatzweise auf einer CD oder DVD einreichen (§ 3 ERVV; Nr. 4 2. ERVB 2022).

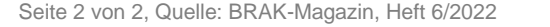